# **Manipulating global variables**

**On this page**

- [Checking an existing global variable](#page-0-0)
- [Getting a value from a global variable](#page-0-1)
- [Adding a value to a global variable](#page-0-2)
- [Removing a defined global variable](#page-0-3)

#### <span id="page-0-0"></span>**Checking an existing global variable**

You can check if a global variable is defined in an environment by calling the **isGlobalVariable(String variableName)** method

If the global variable specified by the given variable name is present in the scripting environment, this method will return true. Otherwise, it returns false.

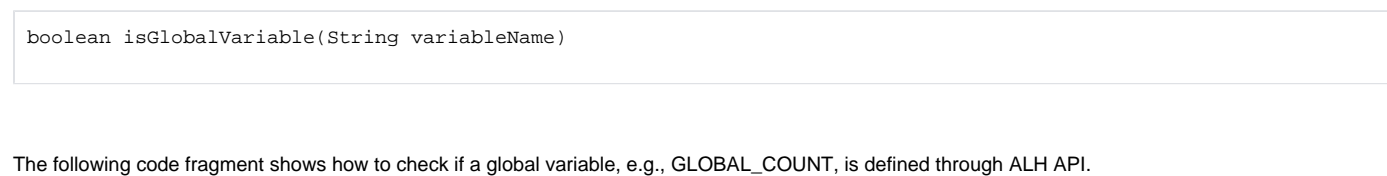

```
ALH.isGlobalVariable("GLOBAL_COUNT"); // Returns true or false.
```
## <span id="page-0-1"></span>**Getting a value from a global variable**

During the execution of a model, you can obtain a value of a global variable, which has already been defined, by calling getGlobalVariable(String variableName) of the ALH API. This method returns a Java object, which is the value of the global variable specified by the given variable name.

object getGlobalVariable(String variableName)

The example code is as follows:

```
var a = ALH.getGlobalVariable("GLOBAL_COUNT") + 1
```
**You can obtain the value of a global variable directly by using its** 

name.

var a = GLOBAL\_COUNT + 1;

#### <span id="page-0-2"></span>**Adding a value to a global variable**

A global variable is a variable that is accessible from any session in the same execution. You can use ALH API to create a global variable and specify its value by calling ALH.setGlobalVariable(String variableName, Object value).

void setGlobalVariable(String variableName, Object value)

The code example is as follows

ALH.setGlobalVariable("GLOBAL\_COUNT", 1);

<span id="page-0-3"></span>The example code assigns 1 to a global variable named GLOBAL\_COUNT. If the global variable with the given name does not exist, this method will create a new global variable with the same name and add the value to it.

### **Removing a defined global variable**

You can remove a global variable that has previously been defined by calling a removeGlobalVariable(String variableName) of the ALH API.

void removeGlobalVariable(String variableName)

The following code fragment shows how to remove a global variable, e.g., GLOBAL\_COUNT, that was previously defined through ALH API.

ALH.removeGlobalVariable("GLOBAL\_COUNT");